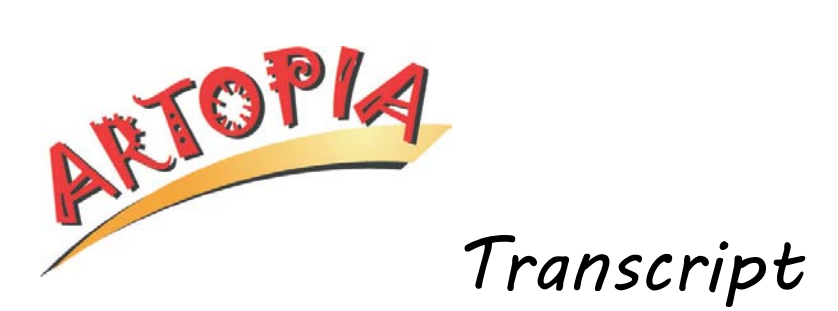

## **Maria Manhattan - Computer Drawing**

**Manhattan:** So here is what my little sketch of the painting lobby turned into. And this is pretty much the final sketch. So I create things in little pieces and then put them all together into this one huge piece.

Um, you can see that these little drops of paint are going around the stand here. And this is the shadow for that little blue spot of

And the shadow just gives it a little more depth. It makes the paint pop out a little bit.

Now I already created her, and connected all the pieces of her together. So I'm going to move her right over there.

I'm just going to show you how I drew this book. And this is pretty much how I draw everything. Uh, the book is a very simple thing to draw.

I'm going to use the pen tool, and I'm going to draw the spine of the book here. OK. And now that, that forward, uh, point looks a little too high to me, so I'm going to move it down just a little bit.

And now I'm going to pick up this color here and draw the top part of the book. There we go. And, again, that doesn't, uh…I want, I want to move this point out just a little bit. That didn't look quite right.

Uh, and now I'm going to pick up this color and draw the pages of the book. Let's see. Get that there.

Um, and I can…let's pick up that color again and I'm going to use it as a…just a line across the bottom so it looks like it's the bottom part of the book.

Uh, so that's basically how I do it. I would refine it a little bit more, but that's basically how, how you draw something. And then you would type in the text and rotate it a little bit.

People think that, because it's a computer, it should all be much faster, but that's not necessarily the case. A lot of times it's a lot slower. There's just more technical things about this that slow you down.

*End of video.*